MapServer p.mapper

WebGIS

# WebGIS Clinic Mapping System using Open Source Software named MapServer and p.mapper

Asumi WATANABE Noriaki ENDO

### Abstract:

We have developed a WebGIS clinic mapping system using the open source software named MapServer and p.mapper in order to make the system more user-friendly. The WWW frontend is thus available both for the local users and for the remote users. Until Now, this system has been in use for teaching the usability of GIS for undergraduate students. Judging by the response, our expectations seem to have been fully justified.

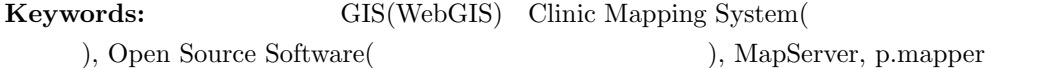

GIS Geographic In-

formation System

 $1$ 

 $2004$  GIS ArcGIS  $8$ 

# 2 MapServer p.mapper

 $[1]$ 

### 2.1 MapServer

 $MapServer [2]$  Web GIS

MapServer

Shapelib, FreeType, Proj.4, GDAL/OGR

WebGIS

WebGIS

**WebGIS** 

Web GIS

Linux/Apache MapServer

UNIX/Linux Microsoft Windows

ESRI shapefiles, Post-

GIS, ESRI ArcSDE OGR

MacOS

TIFF, GeoTIFF, EPPL7 GDAL

 $2 \t 6 \t 1$ 

 $1$ 102-0093

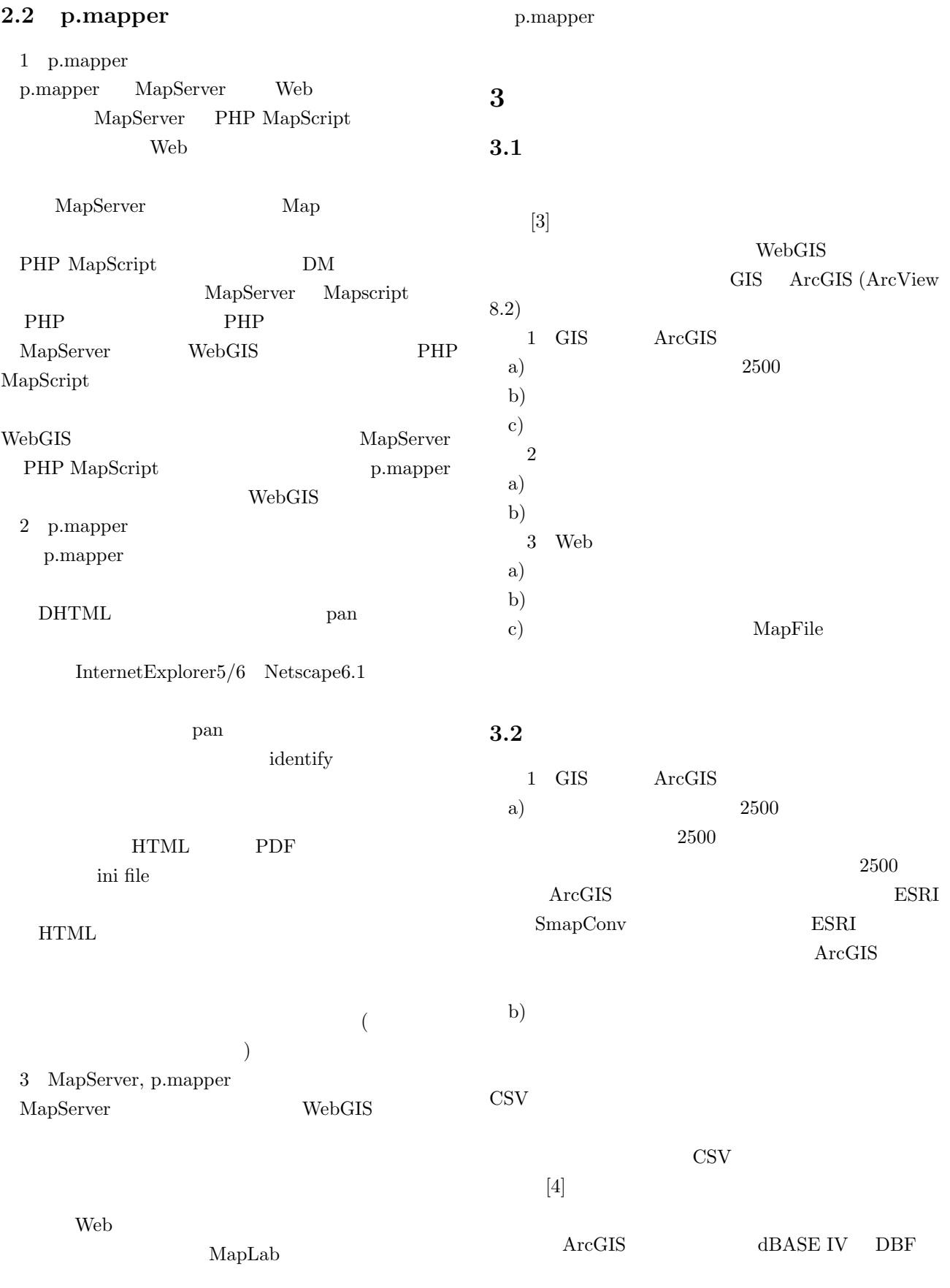

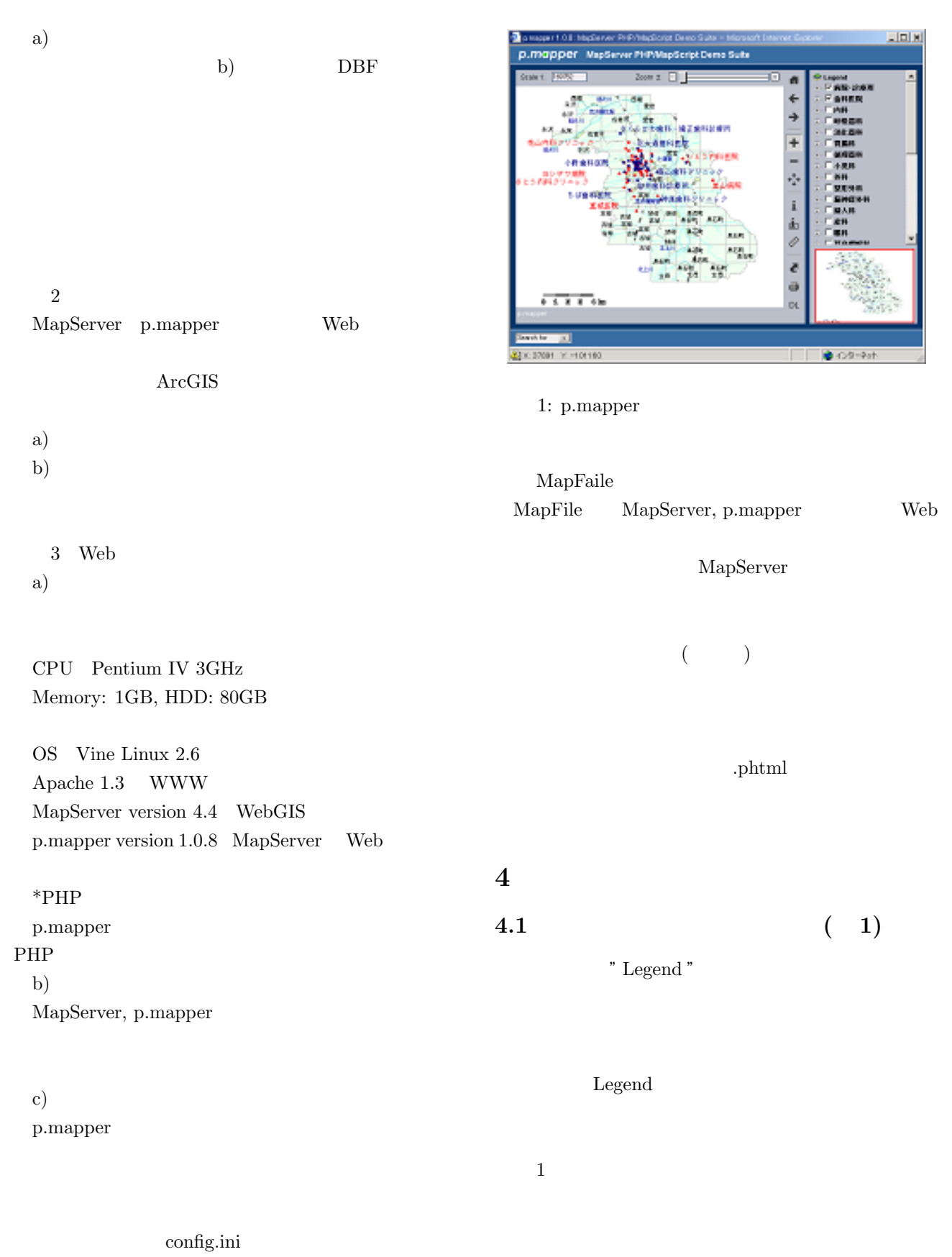

config.ini p.mapper

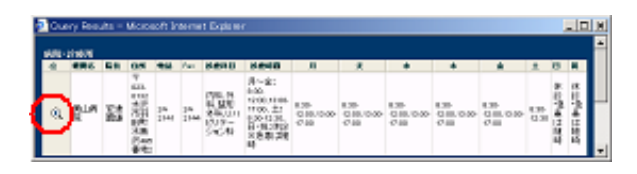

 $2:$ 

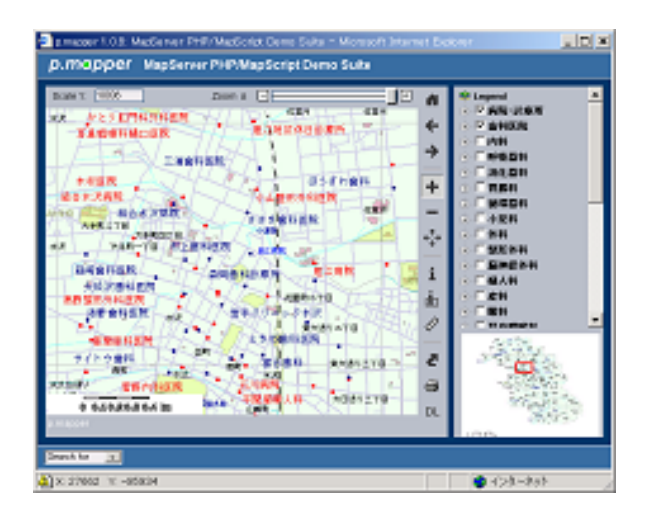

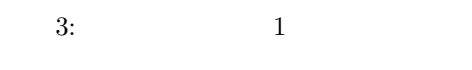

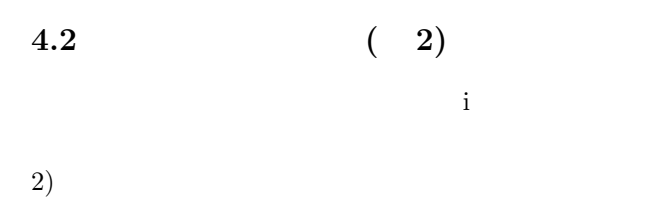

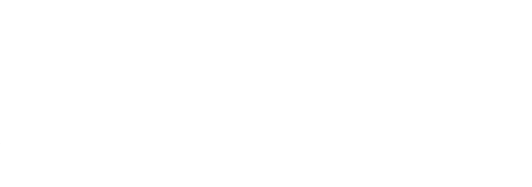

 $4.3$  ( 3)

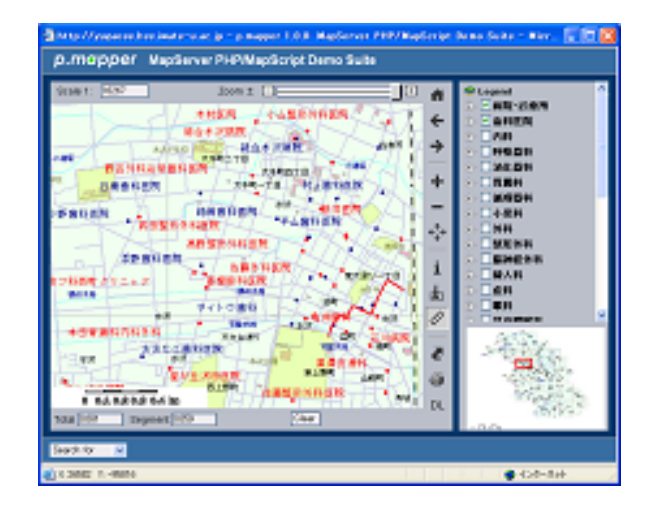

 $4:$ 

# $4.4$  ( 4)

 $\mbox{Total}$ 

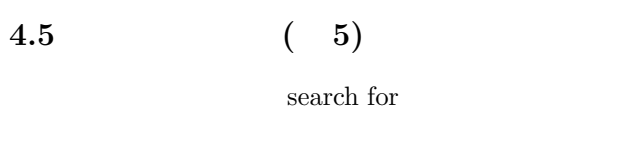

 $(5)$ 

5 考察

 $5.1$ 

## $5.1.1$  WebGIS

MapServer p.mapper

 $\text{GIS}$ 

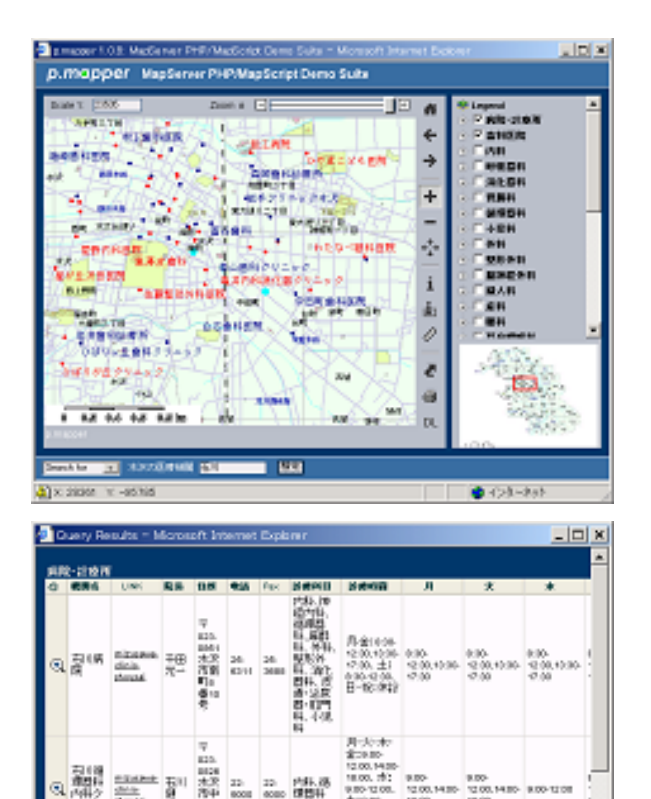

 $5:$ 

 $5.1.2$ 

 $5.1.4$ 

OS Linux OS UNIX Solaris OS Linux

 $GIS$  $40$ 

 $5.1.3$ 

 $[5]$ 

 $1$ 

 $20$ 

### $5.2$  $6\overline{6}$

 $5.2.1$ 

MapServer

# MapFile p.mapper

p.mapper MapFile

MapFile

# $5.2.2$

 $2500$ 

 $ArcGIS$ 

 $5.3$ 

# MapServer p.mapper

GIS <sup>extended</sup>

 $\mathrm{GIS}$ 

p.mapper

# [1] 遠藤教昭, 渡辺明日美, 竹原明秀, 吉田勝一: オープ MapServer, MapLab, p.mapper  ${\bf WebGIS} \qquad \qquad ,$ 文集, Vol. 14, pp. 423–426 (2005).

- [2] http://mapserver.gis.umn.edu/ .
- $[3] \qquad \qquad , \qquad \qquad , \qquad \qquad , \qquad \qquad ; \qquad \qquad ;$  $GIS$  $\mathbf{v}$ , Vol. 11, pp. 361–364 (2002).
- [4] http://pc035.tkl.iis.utokyo.ac.jp/˜sagara/geocode/index.php.
- [5] http://www.med-info.pref.iwate.jp.